JUNTA PARA AMPLIACIÓN DE ESTUDIOS E INVESTIGACIONES CIENTÍFICAS

CENTRO DE ESTUDIOS HISTÓRICOS

## HISTORIA DE LOS JUECES DE CÓRDOBA

#### POR

### ALJOXANÍ

# Muhammad ibn Harith, Abu 'Abd Allah, al Khushani

TEXTO ÁRABE Y TRADUCCIÓN ESPAÑOLA

POR

### **JULIAN RIBERA**

DE LA REAL ACADEMIA ESPAÑOLA

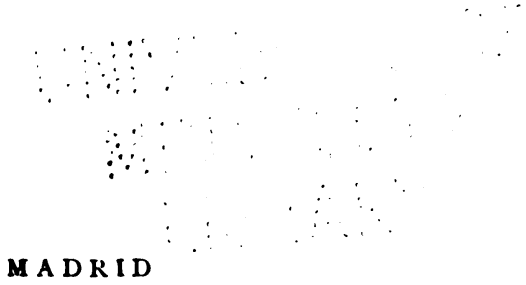

IMPRENTA IBÉRICA.-E. MAESTRE POZAS 12.-TELÉFONO 3.854 1914

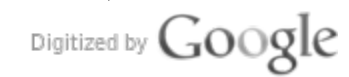

Original from UNIVERSITY OF MINNESOTA

In compliance with current | \ copyright law, the Univer sity of Minnesota Bindery produced this facsimile on permanent-durable paper to replace the írreparably deteriorated original volume owned by the University Library: 1988

I. 11 (1992)

 $\frac{1}{2}$ 

 $\mathbb{R}$ 

ستكوف منه حولة فما زاد اف قال لقد اذانا هاولاء الاحداف قال فرايت الاحداف يتسللوف لواذا فرقا مف القاضي وحشمة مما اتى مف جهتهمه قال ثمه لمه أبرحي مف المجلسة حتى قامة عمرو بف عبد الله متوجها الى دارة وقام الناسب محة فلما بلغم باب الدار وقف وحوك وجعه واتكا على عجاة ثمه قاله مف كانت لع حاجة فليتكلم فيها فتكلمه الناسه ثم قال عمرو ايف رسوك الأمير ابم. اسحف حفضة الله فدنا منه رجل فقال انا هو فقال ابلغى الاهبر اكرمة اللة السلامه يعنى اخا الامير رحمهما اللة وقك لة كلمت واسات فيما فعلت عمدت الى رجك ةد أخذة حكمى فأويتة وسترتة تريد أنه تمنعم الحق مف أف ينفذ عليم أف لمه تخرجه وتبرزه ليودي ما علية ويصير فية الى الواجب والا ارسلك اليك مف یسمر ابواب دارک ثمہ دخل الی دارہ

قال محمد بعضه اهل العلمه يحكي قال اختصمه رجلانه الى عمرو بنه عبد الله فاكمر احدهما وثيقة ثم حار الى سترها فقال له عمرو اكنهر الوثيقة فابي فحزمه عليه عمرو وأشتد فاخرجهما الرجك وهو مخضب مف كمة فرمى بها القاضي فاصاب وجهة فأصغر وجه عمرو حتى انتقحر لونع وكنب الناسب انع سببا مر به فادرکه حلمه واعرض عف ذلک ونکر فو

Digitized by Google

الوثيقة ثمه قال للرجل اليسه [286] هذا احسف .. وكاف سليمف بف عمراف قاضي القيرواف يكتب الى عمرو بنہ عبد اللہ منہ سلیمنہ بنہ عمرانہ قاضی القيروان الى عمرو بن عبد الله فكان عمرو يسوغه ذلك ولا ينكره عليه ويكتب اليه الجواب بتقديمه سليمف بف عمرانه وتاخير نفسع فلما ولبي سليمف ابف اسود عاملة سليمف بنه عمراف تلك المحاملة فلمه يحتماها سليمف بف اسود فجاوبه بتقديمه نفسع فكانه سليمف بف عمرانه يقوله يا عجبا يعزله مثل عمرو بن عبد الله عن القضاء ويلي مثل سليمف بف اسود خلك الجلف الجافي

قال محمح بف عبح الملك بف ايمف كاف مومف ابك سعيد الشاعر يوما جالسا عند عمرو بك عبد الله وكانه في مومنه منه الهزله والنادر ما قد عرف وحفك فقال هذا ابو زيد الحذرى اتذذ غلمانا لخدمته فقال الناس كيت وكيت فعرض بالشيخر فاستغرب كك منه حضر ضحكا فلمه يزد عمرو على اف وضعے يحيه على فمه واشار الى التبسمب

قال خالد بن سعد اخبرنی ولید بن ابرهیم قال ارسلنی ابی ابرهیمہ بنہ لبیب خات یومہ فی حاجة الى عمرو بنب عبد الله القاضي وكانب حديقا لابي فدخلت عليه في المسجد وهو يقضي بينه الناسه

Digitized by Google

dado; de lo contrario enviaré quien cerrará y sellará las puertas de tu casa...

Y después de decir eso se metió en la suya.

Un ulema contaba el siguiente caso:

Dos hombres pleitearon ante el juez. Amer ben Ab dala; uno de ellos mostró una escritura de contrato; pero se la\_guardó y ocultó [dentro de la manga]. El juez le dijo:

Saca ese documento.

El litigante no quiso mostrarlo [otra vez]. El juez le invitó a que lo sacara e insistió con resolución. Al fin el litigante, incomodado, sacó de la manga el docu mento y se lo arrojó al juez dándole un golpe en la cara. Amer palideció hasta el punto que pudo notarse claramente el cambio de color. La gente creyó que daría una orden severa contra el litigante; pero el juez serenóse, se calmó y, en vez de castigarle, cambió de talante y se puso <sup>a</sup> examinar [pág. 123] el documen to. Acabado de leer, dijo al hombre:

¿No es mejor esto?

Soleiman ben Imrán, juez de Cairuán, escribía <sup>a</sup> Amer ben Abdala en esta forma: De Soleiman ben Imrán, juez de Cairuán, a Amer ben Abdala. Amer le consentía esto y no lo desaprobaba y, al contestarle, aun ponía el nombre de Soleiman delante y el suyo detrás. Cuando Soleiman ben Asuad fué nombrado juez [de Córdoba], Soleiman ben Imrán le trató del mismo modo; pero Soleiman ben Asuad no se lo to leró y contestóle anteponiendo su nombre. Por esto Soleiman ben Imrán decía:

 $-i$ Qué cosa más extraña: destituír del cargo de juez

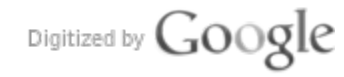